# **(October 31st, 2022)**

If you know someone who would benefit from being an Insider, feel free to forward this PDF to them so they can sign up [here.](https://www.sqlskills.com/Insider/?utm_source=newsletter&utm_campaign=insider)

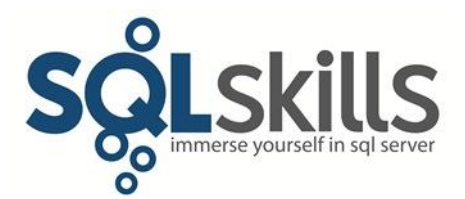

Note: As an Insider, you can read all prior Insider newsletters [here.](https://www.sqlskills.com/past-insider-newsletters/?utm_source=newsletter&utm_campaign=insider)

## **Quick Tips for our Insider friends!**

Happy Halloween!

Well I didn't intend to take a nearly four-month break from newsletters but at the end of August we pulled the trigger on a large construction project and I spent all of September running one of the heavy machines we brought in to do it. It was a needed break with manual labor and lots of outside time; therapeutic actually! More details below…

### **SQLskills News**

## **PASS Data Community Summit Workshops**

Both Kimberly and I are presenting pre-con workshops in Seattle at PASS in November, and we'll both be on stage for each other's workshop to help with questions.

- Monday, 11/14: Paul: Performance Troubleshooting with Waits and Latches
- Tuesday, 11/15: Kimberly: Indexing for Performance

Check out the details [here.](https://passdatacommunitysummit.com/sessions/pre-cons)

And we'll both be on stage for the other's workshop and sessions moderating the online participants.

Kimberly is also presenting the Community Keynote on Friday morning and she's looking for input on a survey; please complete this: [PASS Community Summit 2022 Survey](https://www.surveymonkey.com/r/PASS2022Nov18Keynote)  [\(surveymonkey.com\)](https://www.surveymonkey.com/r/PASS2022Nov18Keynote)

### **Coming up soon: end-of-year sale and 2023 class schedule!**

Our HUGE end-of-year sale will start just after Thanksgiving (in the US Thanksgiving is on November 24) and we're putting the finishing touches to our 2023 class schedule, which will be presented using SQL Server 2022. Stay tuned for details!

### **Book Review**

The latest book I've read is William Manchester's *[The Last Lion: Winston Spencer Churchill,](https://www.amazon.com/Last-Lion-Winston-Churchill-1932-1940/dp/0316545120?&linkCode=ll1&tag=sqlscom-20&linkId=dacf415ad2a3a70d6eaad2010575d714&language=en_US&ref_=as_li_ss_tl)  [Volume II: Alone, 1932-194](https://www.amazon.com/Last-Lion-Winston-Churchill-1932-1940/dp/0316545120?&linkCode=ll1&tag=sqlscom-20&linkId=dacf415ad2a3a70d6eaad2010575d714&language=en_US&ref_=as_li_ss_tl)0*. This is another excellent book in Manchester's magisterial biography of Winston Spencer Churchill (covering 1932-1940). It was a real page-tuner just like the first volume, as it's not just about Churchill, but also about political times he lived in, about which I've read very little in the past. And it's just fascinating! Churchill was definitely a complicated person, larger-than-life, and a furiously-productive literary and oratorical genius, although almost absurdly ambitious, rebellious, and stubborn at times. Btw, Churchill has been a contentious figure in recent years, but I'm a believer in not harshly judging all figures from the past using the morals and beliefs of the present. No doubt some of you will disagree. The end of this volume sees him brought into the cabinet from being a political outcast through the 1930s, WWII has just started, and Churchill is made Prime Minister. I can't wait to read the final volume! Highly recommended!!!

## **The Curious Case of…**

*This section of the newsletter explains recent problems we've helped with on client systems or been asked about over email or #sqlhelp; they might be something you're experiencing too.*

Jonathan had an interesting case recently involving a disconnected AG secondary and a transaction log out-of-space issue that he managed to get resolved. You can read about it [here…](https://www.sqlskills.com/blogs/paul/the-curious-case-of-disconnected-ag-secondary-replica-and-transaction-log-out-of-space-issue/)

#### **Ponderings…**

*(From me this time – enjoy!)*

Not a technical editorial this time, but a quick recap of some of the stuff we did over the summer at Camp Savage. I moved up there in late June and didn't spend a night in Redmond until October  $4<sup>th</sup>$ . In fact from August  $11<sup>th</sup>$  onwards, I didn't even come down to Redmond! It was a lot more comfortable than last year, as instead of sleeping in a large tent, we installed a 24' container (finished inside like portable offices you see on a construction site) with beds, shelves, insulation, windows, and solar power – no more generator noise every day! Partial view of camp below:

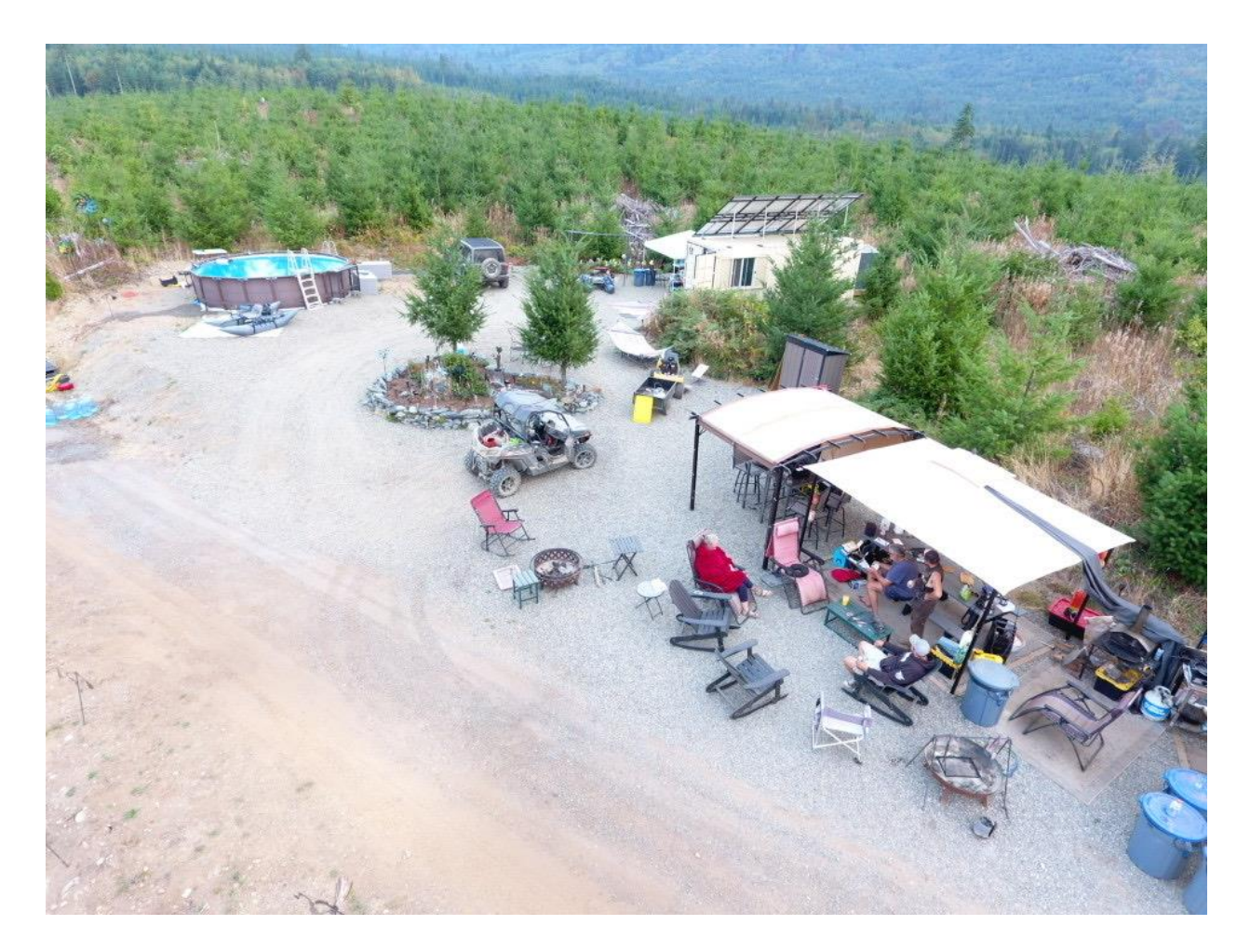

We did a \*lot\* of tree work, taking out dangerous trees, and cleared a lot of land for various projects, including adding about a mile of trails and roads to gain access to new parts of the property.

I mentioned above that I spent all of September running heavy machinery, specifically I was running a 6-ton tracked dump truck all day every day moving soil from our own 'borrow pit' to an area about 500 yards away where we decided to build a large solar array to power various things, including the tiny homes Kimberly designed and will be building next year as our temporary accommodation. We calculated that we moved about 6,000 cubic yards of soil over the month, and I saved us a lot by being an operator, as well as not having to have dirt trucked in. My ride over the month:

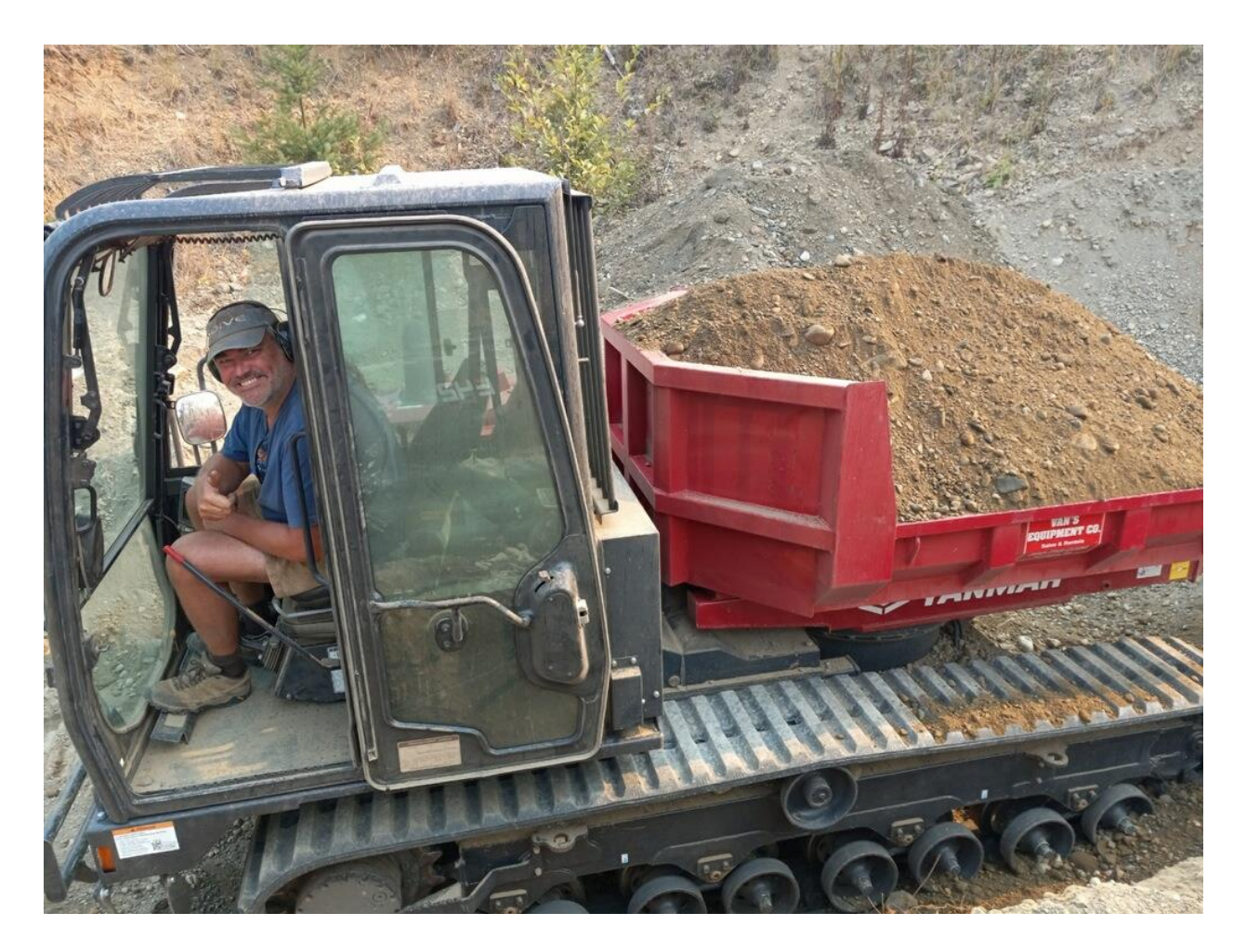

We would have moved things a lot faster with larger equipment, so in anticipation of larger projects over the next few years, I picked up some used much-larger machinery than we had this year, rather than having to rent again…

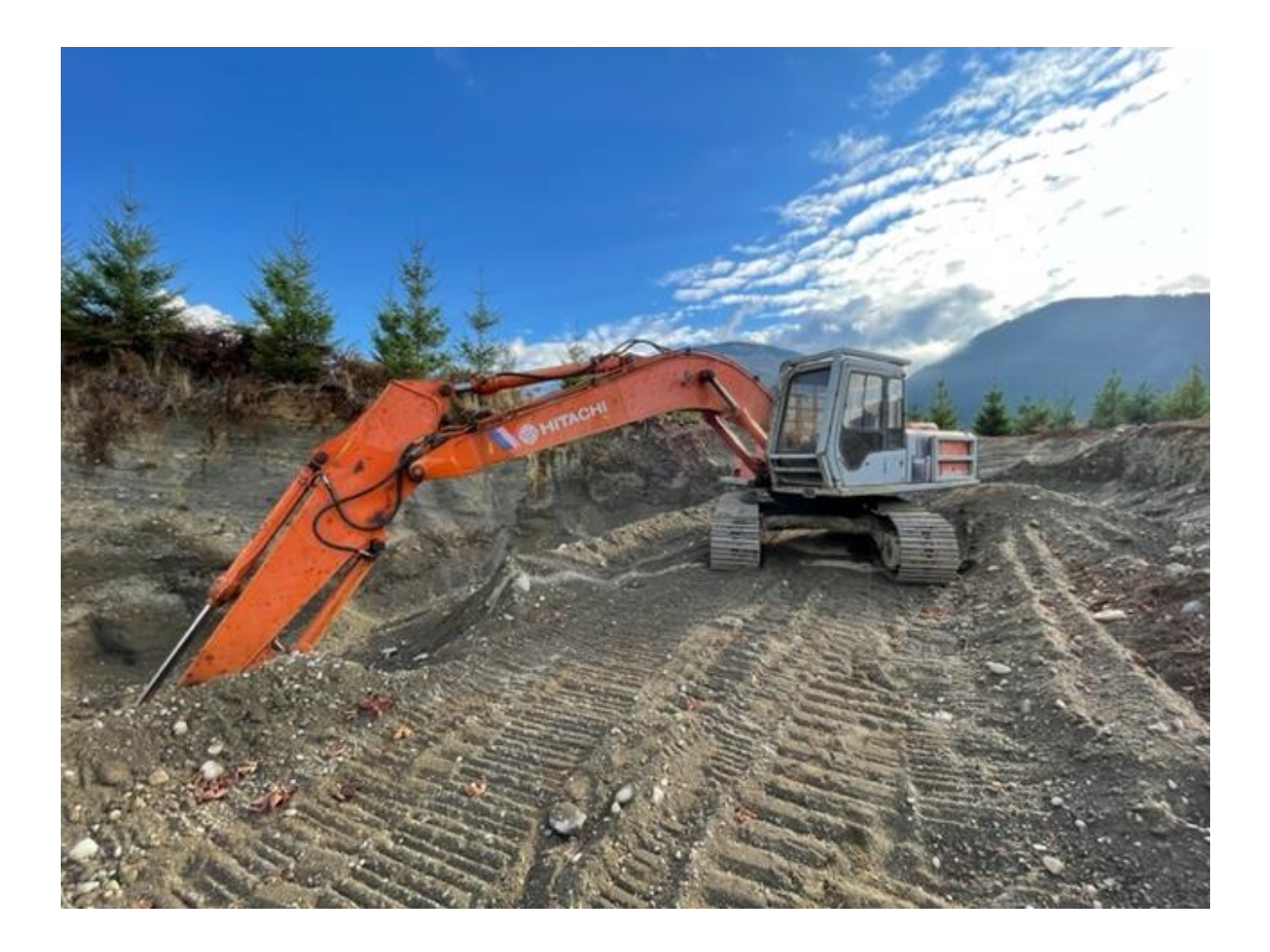

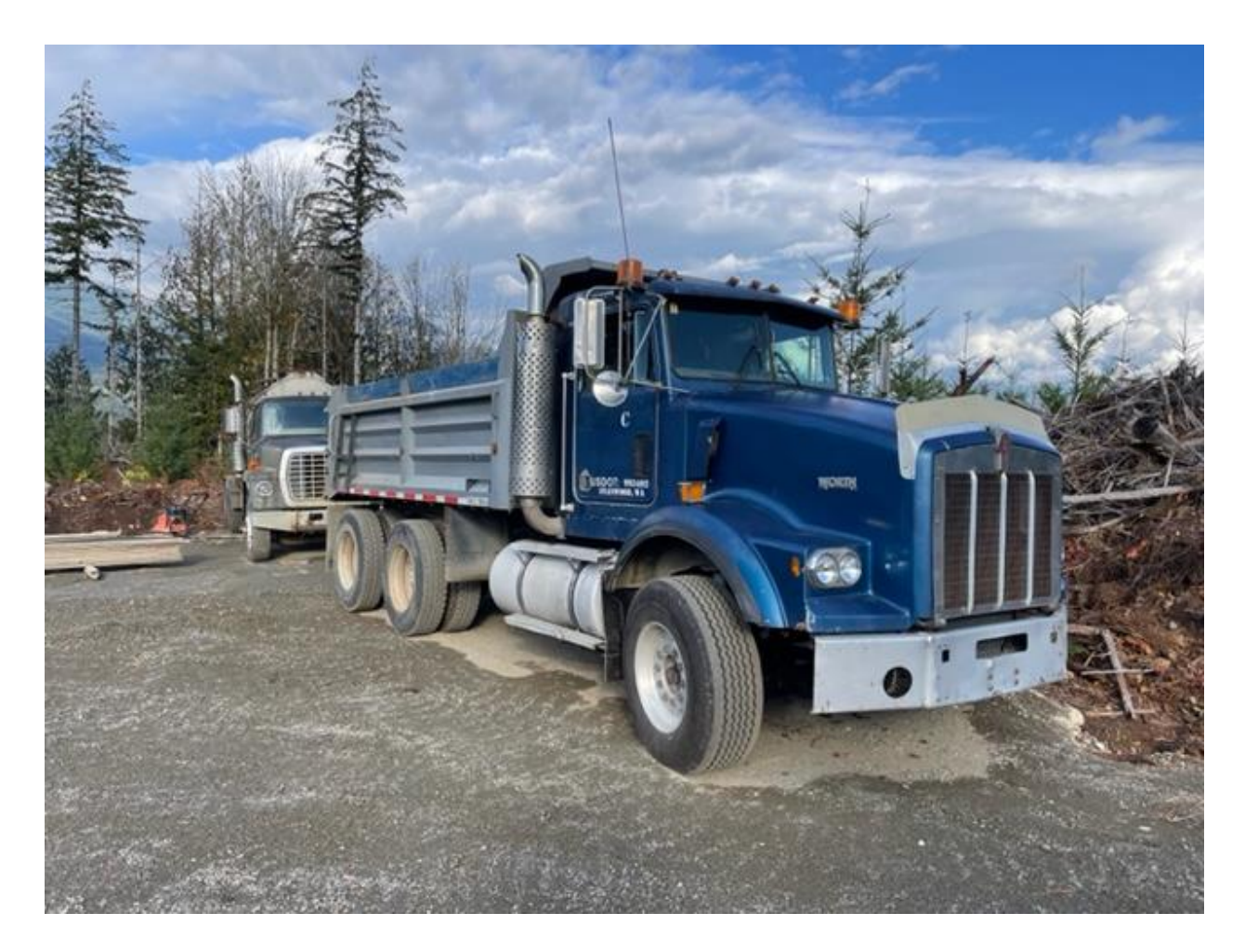

Behind the dump truck is 'Elsa', the 4,000-gallon water truck Kimberly got last summer for fire safety.

September really was a non-stop whirlwind of activity! Kimberly took on the task of cleaning, priming, and painting two 40' shipping containers, inside and out, which would then be mounted on a concrete pad and have a 1,600 square foot solar array on, with 38kWh of battery storage. Here I am finishing laying the luxury-vinyl-plank floor in one of the containers, while Kimberly watches in her environment suit she wore while spray painting:

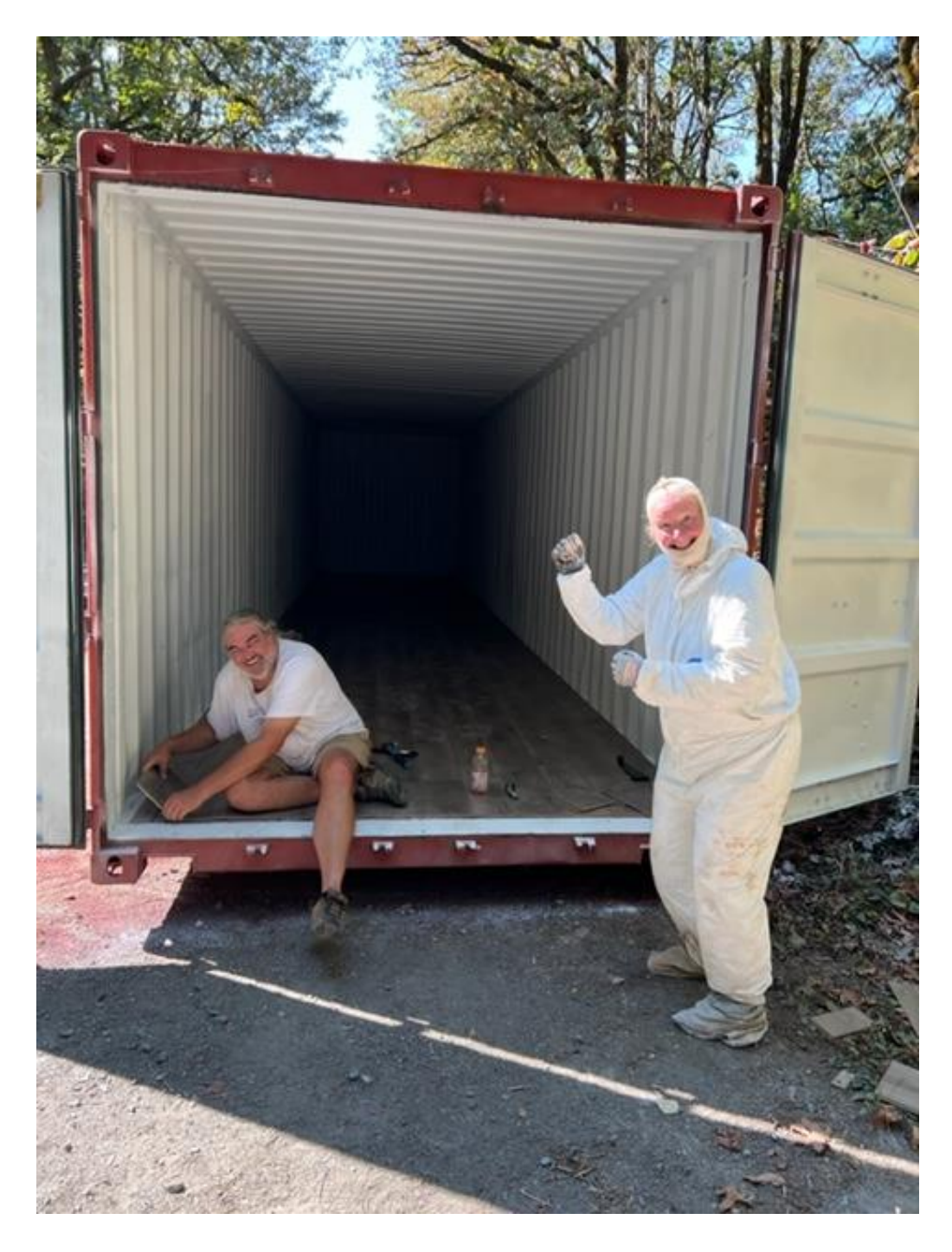

NOTE: Kimberly would not let me post the picture above without also posting one where she doesn't look CRAZY!

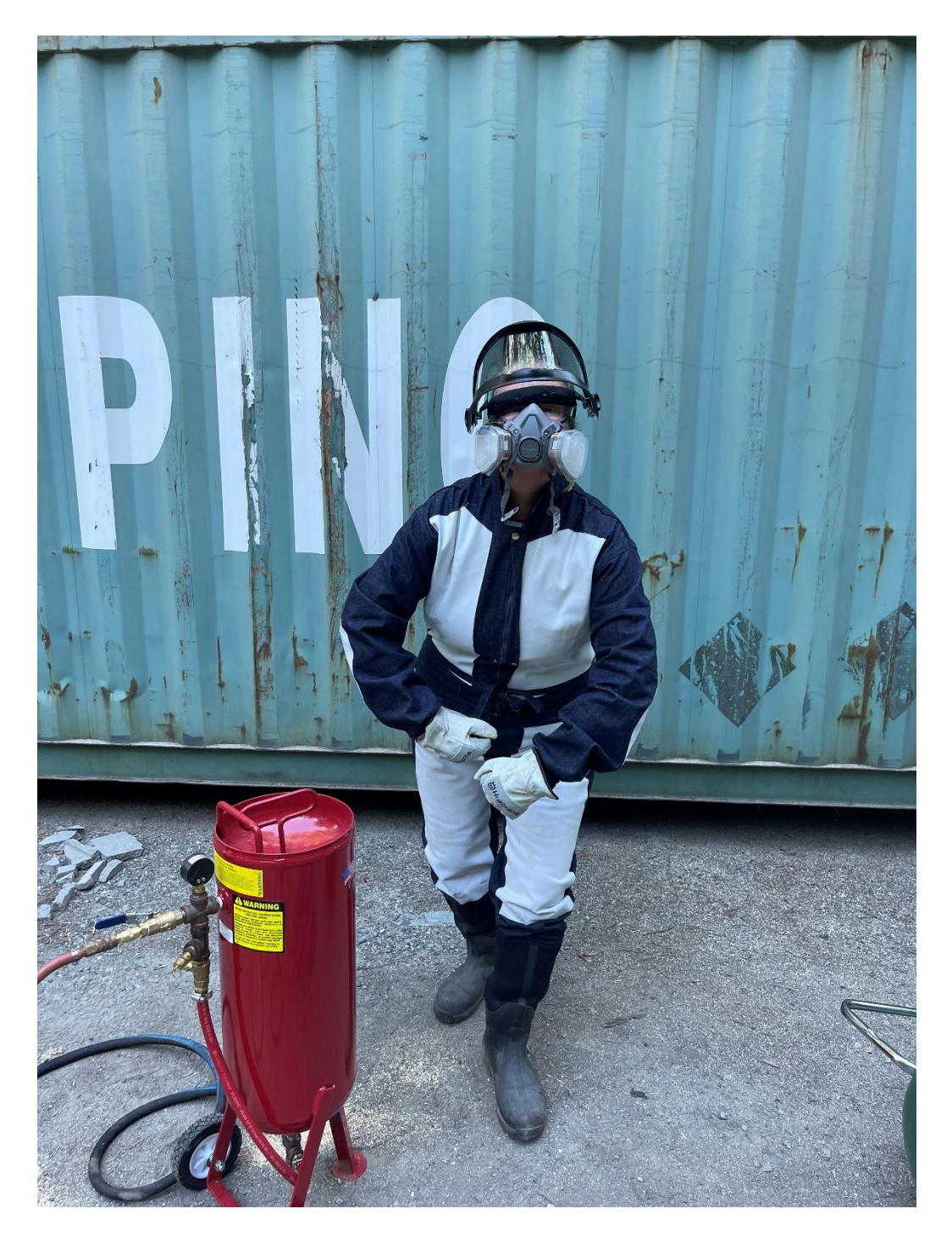

Wait, no, that's not it – that's Kimberly, her sandblaster, and her even more crazy sandblasting outfit with a before image of one of the containers… She cleaned them with Corroseal cleaner, then converted "rust to primer" with Corroseal (water-based rust metal converter), and then metal primer, and finally paint). I kept telling her we didn't even need to paint them but I have to admit, they look great after painting (you can see them in the final image below with solar)!

*After posting those, hopefully I'll still see you at PASS this year?!*

Finally, we were ready to pour concrete and crane the containers into position:

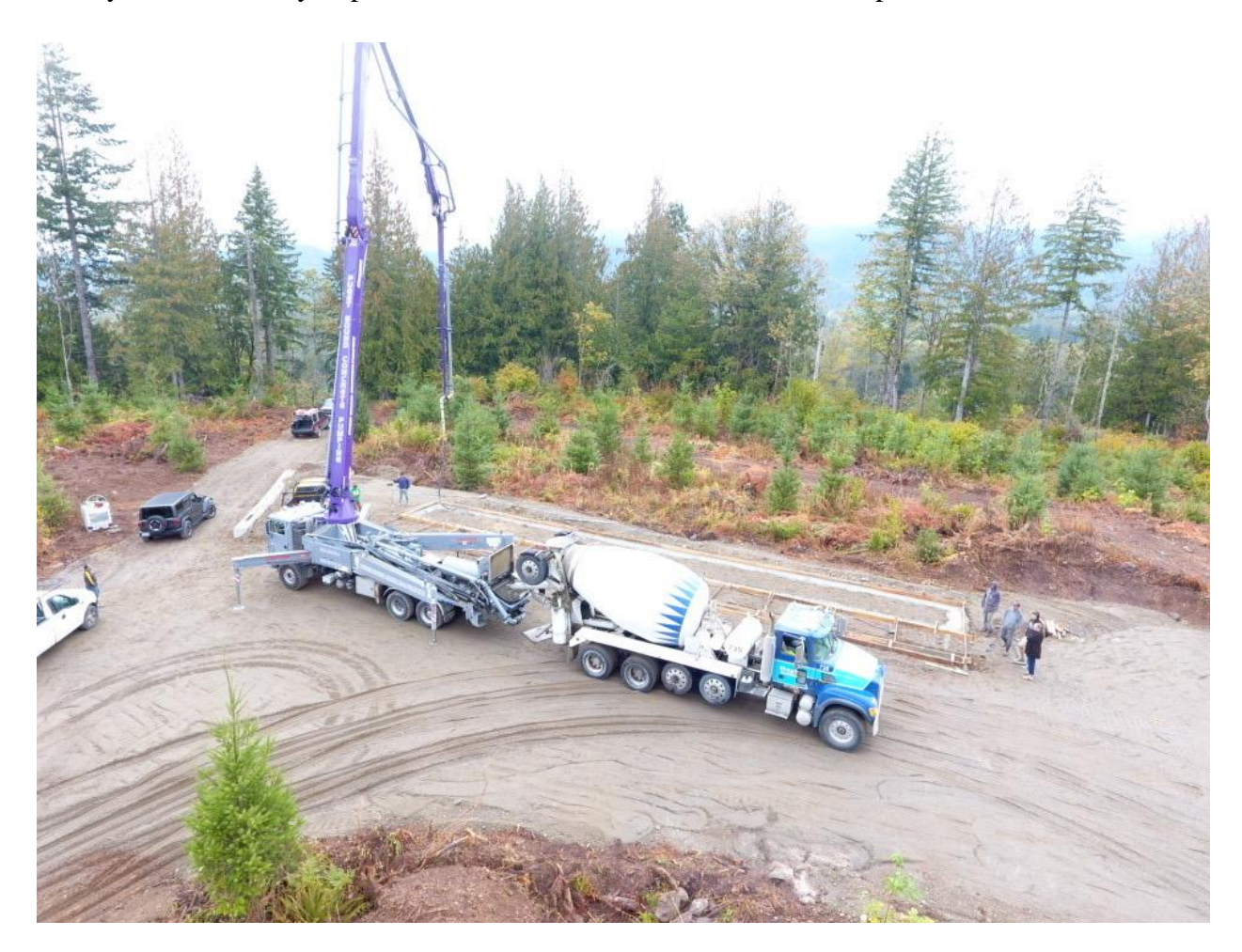

And the next week the solar went up:

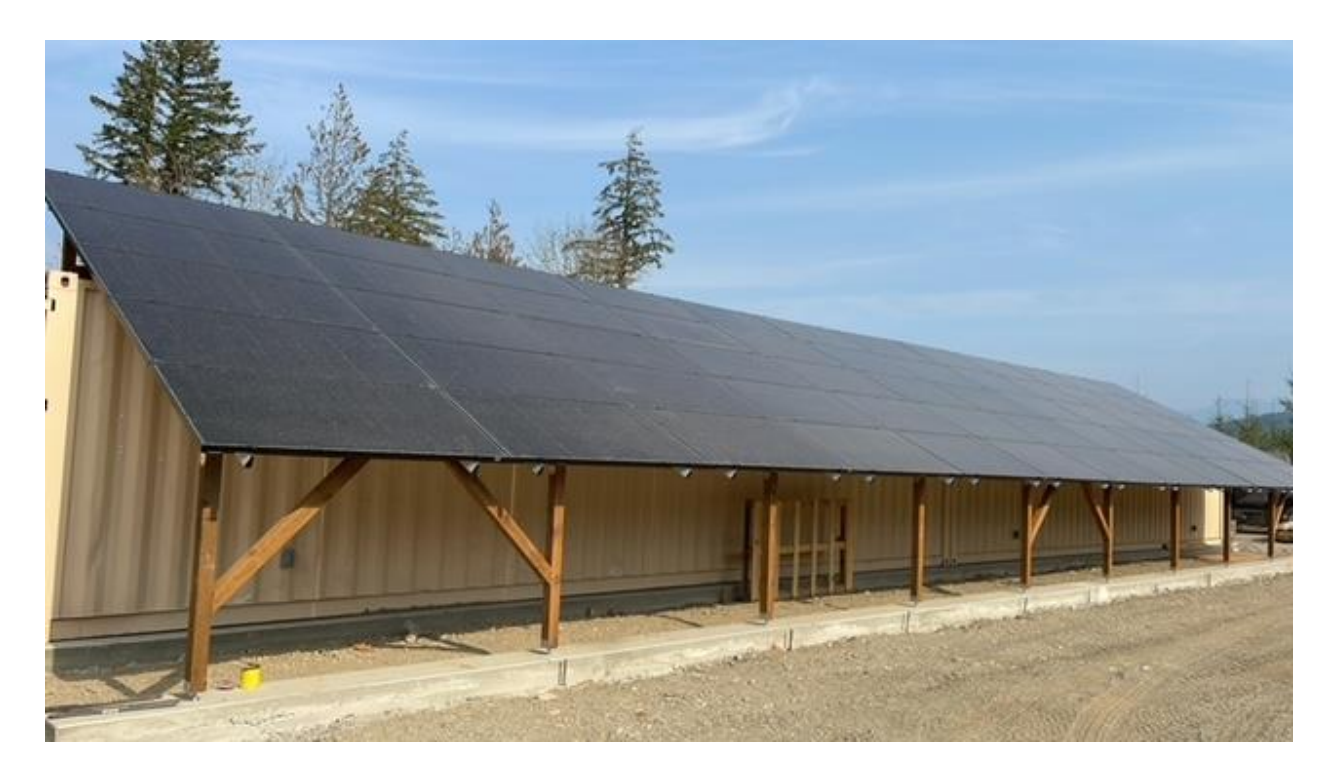

We're heading up there again on the  $3<sup>rd</sup>$  (just for a long weekend) to help install French drains around the whole thing, install some new culverts in the roads, and spread 210 tons of gravel we had delivered at the start of this month. Then we're done with projects for the winter.

And with all that, I only had one afternoon on the river, with no luck:

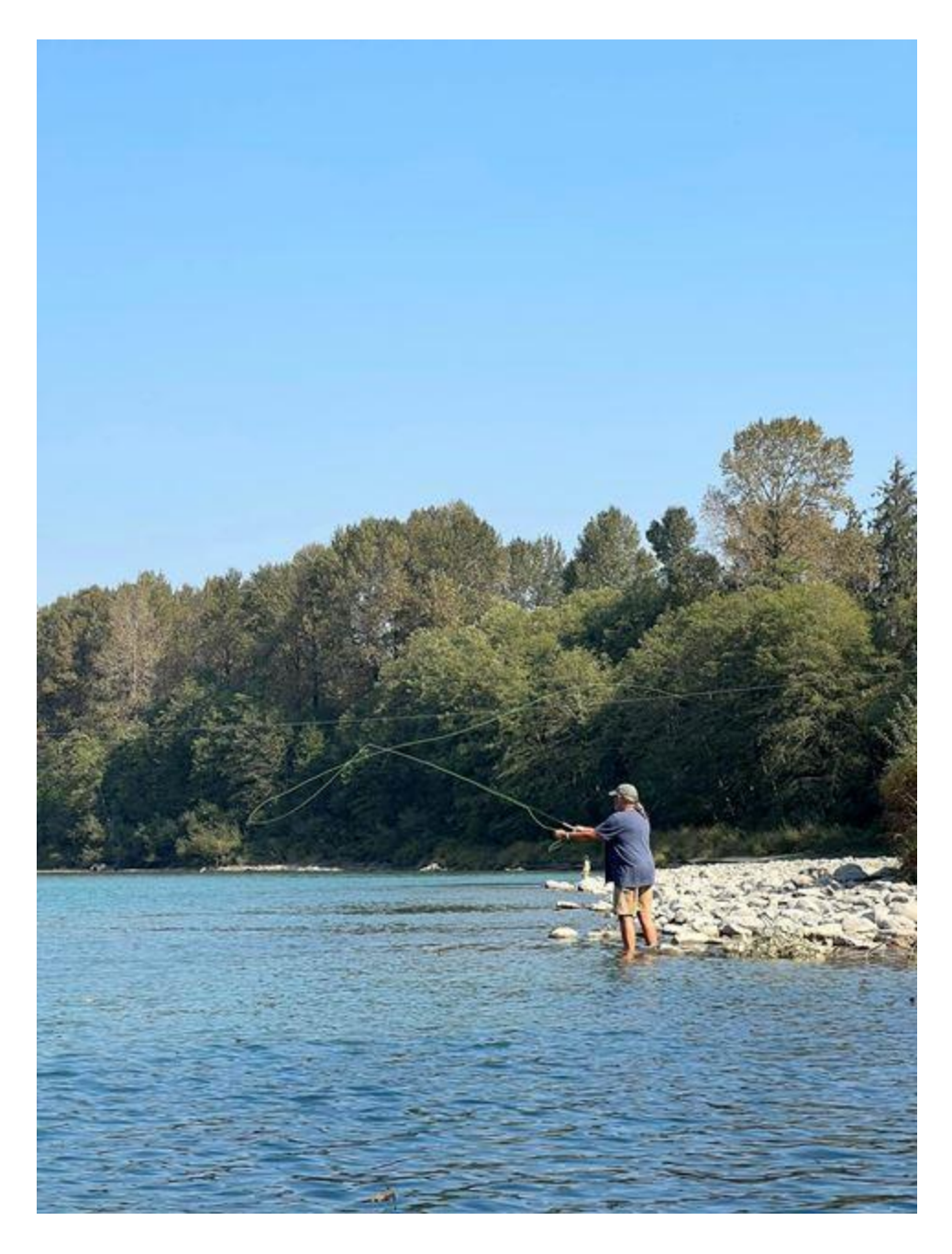

We also hit two big milestones over the summer - I turned 50 and we reached 15 years of married bliss! Altogether it was a terrific time! We'll be spending a few nights up there every so often over the winter now we have some better shelter. Next year we have big plans!

In the next newsletter, it'll be back to technical stuff  $\odot$ 

# **#TBT**

*(Turn Back Time…) Blog posts we've published since the previous newsletter plus some older resources we've referred to recently that you may find useful.*

Dealing with corruption is the theme for this TBT:

- My course: *[SQL Server: Detecting and Correcting Database Corruption](http://www.pluralsight.com/training/Courses/TableOfContents/sqlserver-database-corruption)*
- My course: *[SQL Server: Advanced Corruption Recovery Techniques](http://www.pluralsight.com/training/Courses/TableOfContents/sqlserver-advanced-corruption-recovery-techniques)*
- My blog post: *[SQLskills SQL101: Why DBCC CHECKDB can miss memory corruption](https://www.sqlskills.com/blogs/paul/sqlskills-sql101-why-dbcc-checkdb-can-miss-memory-corruption/)*
- My blog post: *[SQLskills SQL101: Dealing with SQL Server corruption](https://www.sqlskills.com/blogs/paul/sqlskills-sql101-dealing-with-sql-server-corruption/)*
- My blog post: *[Disaster recovery 101: fixing a broken boot page](https://www.sqlskills.com/blogs/paul/disaster-recovery-101-fixing-a-broken-boot-page/)*
- My blog post: *[Corruption recovery using DBCC WRITEPAGE](https://www.sqlskills.com/blogs/paul/corruption-recovery-using-dbcc-writepage/)*
- My *[Corruption](https://www.sqlskills.com/blogs/paul/category/corruption/)* blog post category

And blog posts since the last newsletter:

- Jonathan: *[What's New in SQL Server 2022: GENERATE\\_SERIES\(\)](https://www.sqlskills.com/blogs/jonathan/whats-new-in-sql-server-2022-generate_series/)*
- Jonathan: *[Pros and Cons of Horizontal vs. Vertical Scaling](https://www.sentryone.com/blog/pros-and-cons-of-horizontal-vs-vertical-scaling)* (on the SentryOne blog)
- Jonathan: *[An Introduction to Database Sharding With SQL Server](https://www.sentryone.com/blog/an-introduction-to-database-sharding-with-sql-server)* (on the SentryOne blog)
- Paul: *[Everything to Know About SQL INNER JOINs](https://www.sentryone.com/blog/the-t-sql-inner-join)* (on the SentryOne blog)
- Paul: *[What is SQL CROSS APPLY? Guide to T-SQL APPLY Operator](https://www.sentryone.com/blog/sql-cross-apply-tutorial)* (on the SentryOne blog)
- Paul: *An Introduction to the SOL Server T-SOL DATEADD Function* (on the SentryOne blog)

I hope you find these useful and interesting!

## **Video Demo**

To go with the #TBT above I've pulled a demo from my Pluralsight course *[SQL Server:](https://www.pluralsight.com/courses/sqlserver-advanced-corruption-recovery-techniques)  [Advanced Corruption Recovery Techniques](https://www.pluralsight.com/courses/sqlserver-advanced-corruption-recovery-techniques)*. In the demo, I show how to recover data that will be lost from a corrupt clustered index from nonclustered indexes \*before\* running repair.

The video is about 7.5 minutes long and you can get it in WMV format [here.](http://www.sqlskills.com/insidercontent/202210/202210insidervideo.wmv)

The demo code is available [here.](http://www.sqlskills.com/InsiderContent/202210/Insider202210DemoCode.zip)

Enjoy!

## **Upcoming SQLskills Events**

We're not running any public classes this year, instead we're waiting for SQL Server 2022 to be released and we'll run classes in 2023.

With our new streaming system, you can now choose to attend a live, online event or purchase a recording to watch at your leisure, either individually or as part of a bundle. And all attendees of live events get lifetime access to the class recordings too!

To help your boss understand the importance of focused, technical training, we've also added a few items to help you justify spending your training dollars with us:

- [Letter to your boss explaining why SQLskills training is worthwhile](https://www.sqlskills.com/Why-SQLskills-Immersion-Events-Are-Worthwhile.pdf?utm_source=newsletter)
- [Community blog posts about our classes](https://www.sqlskills.com/sql-server-training/community-blog-posts-about-our-classes/?utm_source=newsletter&utm_campaign=training)
- [Immersion Event FAQ](https://www.sqlskills.com/sql-server-training/immersion-events-faq/?utm_source=newsletter&utm_campaign=training)

You can get all the details on our [training options page](https://www.sqlskills.com/sql-server-training/immersion-events-schedule/) or just go directly to our [new shop.](https://www.sqlskills.com/shop/)

### **Summary**

We hope you've enjoyed this issue - we really enjoy putting these together.

If there is anything else you're interested in, we'd love to hear from you - [drop us a line.](mailto:paul@sqlskills.com?subject=Hi%20SQLskills%20from%20the%20newsletter!)

Thanks, Paul and Kimberly

[Paul@SQLskills.com](mailto:Paul@SQLskills.com) and [Kimberly@SQLskills.com](mailto:Kimberly@SQLskills.com)